# MySQL Enterprise Backup 4.1 Release Notes

#### **Abstract**

This document lists the changes to the MySQL Enterprise Backup 4.1 product, beginning with the most recent release. Each release section covers added or changed functionality, bug fixes, and known issues, if applicable. For information about changes in a different MySQL Enterprise Backup series, see the release notes for that series.

For additional MySQL Enterprise Backup 4.1 documentation, see the [MySQL Enterprise Backup User's Guide](http://dev.mysql.com/doc/mysql-enterprise-backup/4.1/en/) [\(Version 4.1.2\).](http://dev.mysql.com/doc/mysql-enterprise-backup/4.1/en/)

For legal information, see the [Legal Notices.](#page-0-0)

For help with using MySQL, please visit either the [MySQL Forums](http://forums.mysql.com) or [MySQL Mailing Lists,](http://lists.mysql.com) where you can discuss your issues with other MySQL users.

Document generated on: 2018-11-20 (revision: 16505)

# **Table of Contents**

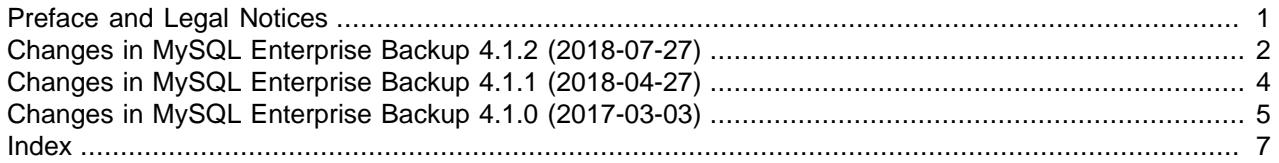

### <span id="page-0-1"></span>**Preface and Legal Notices**

This document lists the changes to the MySQL Enterprise Backup 4.1 product, beginning with the most recent release.

#### <span id="page-0-0"></span>**Legal Notices**

Copyright © 2003, 2018, Oracle and/or its affiliates. All rights reserved.

This software and related documentation are provided under a license agreement containing restrictions on use and disclosure and are protected by intellectual property laws. Except as expressly permitted in your license agreement or allowed by law, you may not use, copy, reproduce, translate, broadcast, modify, license, transmit, distribute, exhibit, perform, publish, or display any part, in any form, or by any means. Reverse engineering, disassembly, or decompilation of this software, unless required by law for interoperability, is prohibited.

The information contained herein is subject to change without notice and is not warranted to be error-free. If you find any errors, please report them to us in writing.

If this is software or related documentation that is delivered to the U.S. Government or anyone licensing it on behalf of the U.S. Government, then the following notice is applicable:

U.S. GOVERNMENT END USERS: Oracle programs, including any operating system, integrated software, any programs installed on the hardware, and/or documentation, delivered to U.S. Government end users are "commercial computer software" pursuant to the applicable Federal Acquisition Regulation and agencyspecific supplemental regulations. As such, use, duplication, disclosure, modification, and adaptation of the programs, including any operating system, integrated software, any programs installed on the hardware,

and/or documentation, shall be subject to license terms and license restrictions applicable to the programs. No other rights are granted to the U.S. Government.

This software or hardware is developed for general use in a variety of information management applications. It is not developed or intended for use in any inherently dangerous applications, including applications that may create a risk of personal injury. If you use this software or hardware in dangerous applications, then you shall be responsible to take all appropriate fail-safe, backup, redundancy, and other measures to ensure its safe use. Oracle Corporation and its affiliates disclaim any liability for any damages caused by use of this software or hardware in dangerous applications.

Oracle and Java are registered trademarks of Oracle and/or its affiliates. Other names may be trademarks of their respective owners.

Intel and Intel Xeon are trademarks or registered trademarks of Intel Corporation. All SPARC trademarks are used under license and are trademarks or registered trademarks of SPARC International, Inc. AMD, Opteron, the AMD logo, and the AMD Opteron logo are trademarks or registered trademarks of Advanced Micro Devices. UNIX is a registered trademark of The Open Group.

This software or hardware and documentation may provide access to or information about content, products, and services from third parties. Oracle Corporation and its affiliates are not responsible for and expressly disclaim all warranties of any kind with respect to third-party content, products, and services unless otherwise set forth in an applicable agreement between you and Oracle. Oracle Corporation and its affiliates will not be responsible for any loss, costs, or damages incurred due to your access to or use of third-party content, products, or services, except as set forth in an applicable agreement between you and Oracle.

This documentation is NOT distributed under a GPL license. Use of this documentation is subject to the following terms:

You may create a printed copy of this documentation solely for your own personal use. Conversion to other formats is allowed as long as the actual content is not altered or edited in any way. You shall not publish or distribute this documentation in any form or on any media, except if you distribute the documentation in a manner similar to how Oracle disseminates it (that is, electronically for download on a Web site with the software) or on a CD-ROM or similar medium, provided however that the documentation is disseminated together with the software on the same medium. Any other use, such as any dissemination of printed copies or use of this documentation, in whole or in part, in another publication, requires the prior written consent from an authorized representative of Oracle. Oracle and/or its affiliates reserve any and all rights to this documentation not expressly granted above.

#### **Documentation Accessibility**

For information about Oracle's commitment to accessibility, visit the Oracle Accessibility Program website at

[http://www.oracle.com/pls/topic/lookup?ctx=acc&id=docacc.](http://www.oracle.com/pls/topic/lookup?ctx=acc&id=docacc)

#### **Access to Oracle Support**

Oracle customers that have purchased support have access to electronic support through My Oracle Support. For information, visit

<http://www.oracle.com/pls/topic/lookup?ctx=acc&id=info> or visit [http://www.oracle.com/pls/topic/lookup?](http://www.oracle.com/pls/topic/lookup?ctx=acc&id=trs) [ctx=acc&id=trs](http://www.oracle.com/pls/topic/lookup?ctx=acc&id=trs) if you are hearing impaired.

# <span id="page-1-1"></span><span id="page-1-0"></span>**Changes in MySQL Enterprise Backup 4.1.2 (2018-07-27)**

• [Functionality Added or Changed](#page-2-0)

• [Bugs Fixed](#page-2-1)

### <span id="page-2-0"></span>**Functionality Added or Changed**

- **Important Change:** Starting from release 4.1.2, the storage engine of the mysql.backup history table on a backed-up server has switched from CSV to InnoDB, and a new column for server UUIDs has been added to the table. See [Backup History Table Update](http://dev.mysql.com/doc/mysql-enterprise-backup/4.1/en/backup-history-table-update.html) for the new user privileges required by mysqlbackup due to this change.
- **Important Change:** When working with a [Group Replication](http://dev.mysql.com/doc/refman/5.7/en/group-replication.html) setup, mysqlbackup now makes the backup history available to all members of the server group by making sure that the backup\_history table is updated on a primary node after each mysqlbackup operation. See [Using MySQL Enterprise](http://dev.mysql.com/doc/mysql-enterprise-backup/4.1/en/meb-group-replication.html) [Backup with Group Replication](http://dev.mysql.com/doc/mysql-enterprise-backup/4.1/en/meb-group-replication.html) for details.

With the implementation of this feature, the new user privilege of SELECT on performance schema.replication group members is now required by mysglbackup to work with any server, even when it does not belong to a Group Replication setup. See [Grant MySQL](http://dev.mysql.com/doc/mysql-enterprise-backup/4.1/en/mysqlbackup.privileges.html) [Privileges to Backup Administrator](http://dev.mysql.com/doc/mysql-enterprise-backup/4.1/en/mysqlbackup.privileges.html) for details.

- The backup history table now includes a server uuid column, which stores the value of the server uuid of the backed up server.
- The binary log for a backed-up server, instead of being restored always to the data directory on the target server, is now restored by default to the same location it was found on the backed-up server. It can also be restored to a different location specified with the new  $-\log-\frac{\log n}{n}$  option.
- OAuth is now supported for Oracle Cloud Storage client authentication. Two new options,  $-\text{cloud}$ [storage-url](http://dev.mysql.com/doc/mysql-enterprise-backup/4.1/en/backup-cloud-options.html#option_meb_cloud-storage-url) and [--cloud-oauth-token](http://dev.mysql.com/doc/mysql-enterprise-backup/4.1/en/backup-cloud-options.html#option_meb_cloud-oauth-token), have been introduced for the purpose. See [Cloud](http://dev.mysql.com/doc/mysql-enterprise-backup/4.1/en/backup-cloud-options.html) [Storage Options](http://dev.mysql.com/doc/mysql-enterprise-backup/4.1/en/backup-cloud-options.html) for details.

#### <span id="page-2-1"></span>**Bugs Fixed**

- A mysqlbackup operation on an image stored on an OpenStack cloud storage service sometimes failed with a segmentation fault or a bad URL error. It was because of a race condition caused by an uninitiated variable, which has been eliminated by this fix. (Bug #28189239, Bug #28183729)
- Backups failed when the  $-\log-\text{bin}$  option on the backed-up server contained a full-path pointing to a location under the server's data directory. (Bug #28044530)
- A mysqlbackup operation on an image stored on an OpenStack cloud storage service failed with a 401 Unauthorized error when the operation took a long time and the authentication token for the cloud access expired. With this fix, a separate thread in  $mysqlbackup$  requests a new token from the OpenStack cloud service in that situation, so that the operation can continue. (Bug #27893174)
- The maximum value that could be set for the  $-$ -safe-slave-backup-timeout option was 2700 (seconds), which automatically replaced any larger value. With this fix, there is no longer a maximum limition, even though a high value is not recommended; see the description of  $\texttt{--safe-slaw}$ [backup-timeout](http://dev.mysql.com/doc/mysql-enterprise-backup/4.1/en/backup-special-options.html#option_meb_safe-slave-backup-timeout) for details. (Bug #27883020)
- When  $mysglbackup$  performed sanity checks on InnoDB tablespaces and found a space ID mismatch for an FSP header and a page header, the name of the problematic tablespace was not given in the error report. (Bug #27752703)
- mysqlbackup issued a warning whenever the number of files specified in the system variable [innodb\\_data\\_file\\_path](http://dev.mysql.com/doc/refman/5.7/en/innodb-parameters.html#sysvar_innodb_data_file_path) of the server to be backed up exceeded 100. With this fix, a warning is issued only if the number of InnoDB data files to be opened exceeds the number specified by the system variable [innodb\\_open\\_files](http://dev.mysql.com/doc/refman/5.7/en/innodb-parameters.html#sysvar_innodb_open_files). (Bug #27701402)
- An [apply-incremental-backup](http://dev.mysql.com/doc/mysql-enterprise-backup/4.1/en/backup-commands-update.html#option_meb_apply-incremental-backup) operation failed when individual tablespaces with relative file paths were involved. (Bug #27278876)
- Backups created with the -[--skip-unused-pages](http://dev.mysql.com/doc/mysql-enterprise-backup/4.1/en/backup-capacity-options.html#option_meb_skip-unused-pages) option failed validation by the mysqlbackup [validate](http://dev.mysql.com/doc/mysql-enterprise-backup/4.1/en/backup-commands-validate.html#option_meb_validate) command. (Bug #27102697)
- mysqlbackup quit unexpectedly when the [--disable-manifest](http://dev.mysql.com/doc/mysql-enterprise-backup/4.1/en/backup-single-file-options.html#option_meb_disable-manifest) option was used in a backup operation. (Bug #26861475)
- A restore operation for an incremental backup failed when individual tablespaces with relative file paths were involved. (Bug #26442994)

# <span id="page-3-3"></span><span id="page-3-0"></span>**Changes in MySQL Enterprise Backup 4.1.1 (2018-04-27)**

- [Functionality Added or Changed](#page-3-1)
- [Bugs Fixed](#page-3-2)

#### <span id="page-3-1"></span>**Functionality Added or Changed**

- For MySQL Server 5.7.21 and later: Servers' use of the [keyring\\_encrypted\\_file](http://dev.mysql.com/doc/refman/5.7/en/keyring-encrypted-file-plugin.html) and [keyring\\_aws](http://dev.mysql.com/doc/refman/5.7/en/keyring-aws-plugin.html) plugins is now supported. See [Working with Encrypted InnoDB Tables](http://dev.mysql.com/doc/mysql-enterprise-backup/4.1/en/meb-encrypted-innodb.html) for details. (Bug #27127898)
- Information on the executed GTIDs is now included in the  $mysalbackup$  output and the backup log when the backed up server has GTIDs enabled. (Bug #25978803)
- The buffer size for cloud transfers can now be specified using the new  $\text{-cloud-buffer-size}$  option. See [Cloud Storage Options](http://dev.mysql.com/doc/mysql-enterprise-backup/4.1/en/backup-cloud-options.html) for details.
- HTTP Basic Authentication and non-chunked transfer are now supported for backup and restore using OpenStack Swift-compatible object storage services. Two new options,  $--cloud-based$ [--cloud-chunked-transfer](http://dev.mysql.com/doc/mysql-enterprise-backup/4.1/en/backup-cloud-options.html#option_meb_cloud-chunked-transfer), have been introduced for these purposes. See [Cloud Storage Options](http://dev.mysql.com/doc/mysql-enterprise-backup/4.1/en/backup-cloud-options.html) for details.

#### <span id="page-3-2"></span>**Bugs Fixed**

- mysqlbackup failed to restore a TTS (transportable tablespace) backup if the row format of any TTS tables did not match the InnoDB default row format on the target server. This was because the row format of a table was not included in the backup if the table was created with the InnoDB default row format. With this fix, the row format is now always written to the backup, so that tables are always restored with the right row format. (Bug #27445546)
- mysqlbackup failed to backup to an Amazon S3 cloud storage. (Bug #27231229)
- mysqlbackup could not establish a connection to the server with a Unix socket using the option [-](http://dev.mysql.com/doc/mysql-enterprise-backup/4.1/en/connection-options.html#option_meb_protocol) [protocol=SOCKET](http://dev.mysql.com/doc/mysql-enterprise-backup/4.1/en/connection-options.html#option_meb_protocol). (Bug #26977679)
- mysqlbackup did not indicate in its output whether an established connection with the server was encrypted or not. With this fix, the crucial information is now provided. (Bug #26919023)
- An [apply-log](http://dev.mysql.com/doc/mysql-enterprise-backup/4.1/en/backup-commands-update.html#option_meb_apply-log) operation failed when more than one process threads were used for the operation and the backup contained encrypted InnoDB tables. (Bug #26495013)
- On macOS,  $mysglbackup$  failed to determine the relay log file name correctly if the relay log index file name was not specified. (Bug #25574605)
- $\bullet$  mysqlbackup only accepts values for  $--ss1$ -mode in upper case. With this fix, the option's value has become case insensitive. (Bug #25548088)
- After restoring an incremental backup of a slave server, the file ibbackup\_slave\_info was missing from the meta folder under the backup directory on the target server. (Bug #25097753)
- When a compressed backup was restored with the  $-{\rm inmodb\_data\_home\_dir}$  option pointing to a restore location outside of the data directory, .ibd files were still being copied into the data directory, causing an exception to be thrown at the attempt to start the restored server. (Bug #24826986)

# <span id="page-4-3"></span><span id="page-4-0"></span>**Changes in MySQL Enterprise Backup 4.1.0 (2017-03-03)**

- [Security Notes](#page-4-1)
- [Functionality Added or Changed](#page-4-2)
- [Bugs Fixed](#page-5-0)

#### <span id="page-4-1"></span>**Security Notes**

• The linked OpenSSL library for MySQL Enterprise Backup 4.1 has been updated to version 1.0.2k. (Bug #25615449)

#### <span id="page-4-2"></span>**Functionality Added or Changed**

- MySQL Enterprise Backup now supports the  $--ss1$ -mode option, which enables you to specify the security state of the connection to the server. It replaces the client side [--ssl](http://dev.mysql.com/doc/refman/5.7/en/encrypted-connection-options.html#option_general_ssl) and [--ssl-verify](http://dev.mysql.com/doc/refman/5.7/en/encrypted-connection-options.html#option_general_ssl-verify-server-cert)[server-cert](http://dev.mysql.com/doc/refman/5.7/en/encrypted-connection-options.html#option_general_ssl-verify-server-cert) options, which are now deprecated. See the description of the  $--ss1$ -mode option in [MySQL 5.7 Reference Manual](http://dev.mysql.com/doc/refman/5.7/en/) for details. (Bug #23508228)
- A new option,  $-\text{skip-final-rescan}$ , makes  $\text{mysglbackup}$  skip the final rescan for InnoDB tables that are modified by DDL operations after the database has been locked near the end of a backup operation. This potentially shortens the duration for the lock and reduces the backup's impact on the server's normal operation. See the description for  $--skip-final-rescan$  for details. (Bug #21094221)
- The output by mysqlbackup, which goes to the stderr stream and the message log, has now been improved to include the timestamps and thread IDs for all steps taken by  $m_{\text{VSS}}$ lbackup, in order to provide more information for debugging purposes. (Bug #20142619)
- During the final stage of a backup when MySQL Enterprise Backup tried to temporarily put the database into a read-only state using the FLUSH TABLES WITH READ LOCK statement in order to copy non-InnoDB files, if a long query was running on the server at the same time, the FLUSH TABLES WITH READ LOCK statement could be taking too long to finish, holding up further queries and eventually bringing down the server.

A new mysqlbackup option --lock-wait-timeout can now be used to specify the timeout in seconds for the FLUSH TABLES WITH READ LOCK statement. If the timeout is exceeded, the statement is failed and the lock on the tables is released, so that queries held up by the lock can then be executed. mysqlbackup then retries the statement and continues with the backup. Default value for [-](http://dev.mysql.com/doc/mysql-enterprise-backup/4.1/en/backup-capacity-options.html#option_meb_lock-wait-timeout) [lock-wait-timeout](http://dev.mysql.com/doc/mysql-enterprise-backup/4.1/en/backup-capacity-options.html#option_meb_lock-wait-timeout) is 60 [seconds]. (Bug #14339483)

- The backup\_history table now includes the following new columns:
	- start\_time\_utc
	- end\_time\_utc
	- consistency\_time\_utc
- meb version
- A full set of exit codes have now been implemented for MySQL Enterprise Backup. Also, a new mysqlbackup command, [print-message](http://dev.mysql.com/doc/mysql-enterprise-backup/4.1/en/backup-commands-other.html#option_meb_print-message), returns an exit message for any given exit code supplied with the new option  $-\text{error-code}$ . See [Exit codes of MySQL Enterprise Backup](http://dev.mysql.com/doc/mysql-enterprise-backup/4.1/en/meb-exitcodes.html) for details.
- $\bullet$  To increase the performance for hot backups,  $my\sqrt{sq}$  backup now shortens the final phase of the backups by resizing the MyISAM key cache before it locks the database with a FLUSH TABLES WITH READ LOCK statement. The resize triggers a flush of the MyISAM key cache, which reduces the time it takes to run the FLUSH TABLES WITH READ LOCK statement. The MyISAM key cache size is changed back to its original value afterward.
- Apply-log operations can now be performed with multiple worker threads in parallel, which can improve performance for the operations. The number of threads to be used can be specified with the [-](http://dev.mysql.com/doc/mysql-enterprise-backup/4.1/en/backup-capacity-options.html#option_meb_process-threads) [process-threads](http://dev.mysql.com/doc/mysql-enterprise-backup/4.1/en/backup-capacity-options.html#option_meb_process-threads) option.
- The copying of redo log files into backups has been made faster, shortening the overall backup time in some cases and making it less likely that a backup fails because a redo log file has been overwritten before it is copied.
- MySQL Enterprise Backup now supports optimistic incremental backup, in which mysqlbackup scans only those InnoDB data files that have been modified since the last backup for changed pages and then saves them into the incremental backup. It potentially makes incremental backups faster, and is performed by specifying [--incremental=optimistic](http://dev.mysql.com/doc/mysql-enterprise-backup/4.1/en/backup-incremental-options.html#option_meb_incremental). See [Full-scan versus Optimistic Incremental](http://dev.mysql.com/doc/mysql-enterprise-backup/4.1/en/mysqlbackup.incremental.html#mysqlbackup.optimistic.incremental) [Backup](http://dev.mysql.com/doc/mysql-enterprise-backup/4.1/en/mysqlbackup.incremental.html#mysqlbackup.optimistic.incremental) for details.
- In order to minimize the impact of a hot backup on the MySQL server, the copying of the buffer pool dump files and some of the metadata files is now performed before the final phase of the backup in which the server instance is locked. This shortens the duration for the lock and reduces the backup's impact on the server's normal operation.

Also, to minimize the resource used on a backup, the copying of the buffer pool dump files is no longer performed for partial and offline backups, for which the buffer pool dump is usually not very useful.

#### <span id="page-5-0"></span>**Bugs Fixed**

- The Release number for the RPM packages of MySQL Enterprise Backup always said "1," instead of giving the release number of the Linux distribution for which the package was built. (Bug #25538798)
- An [apply-log](http://dev.mysql.com/doc/mysql-enterprise-backup/4.1/en/backup-commands-update.html#option_meb_apply-log) or [apply-incremental-backup](http://dev.mysql.com/doc/mysql-enterprise-backup/4.1/en/backup-commands-update.html#option_meb_apply-incremental-backup) operation failed when, during the time the backup was created, any tables have been dropped and then recreated with the same name for more than once. (Bug #25334929)
- When creating a full image backup with the  $\text{-no-locking}$  option,  $\text{mysglbackup}$  failed to write the binary log information to the backup history table and the  $\text{backward}$  variables.txt file. The result was that when creating an incremental image backup based on the full backup, the attempt to copy the binary log files from the server into the incremental image backup (which is the default behavior) would fail, causing the incremental backup to stop. With this fix, the binary log information is no longer missing after the full backup, so the incremental image backup no longer fails." (Bug #25296324)

References: See also: Bug #19915713.

• A backup became corrupted if, during the backup process, a DDL operation that took advantage of MySQL server's [online DDL feature](http://dev.mysql.com/doc/refman/5.7/en/innodb-online-ddl.html) occurred. This was because mysqlbackup did not support the server feature—and it still does not. This fix avoids the error by having mysqlbackup turn the server's system variable old alter table to "1" at the beginning of a backup if it is "0," so that any DDL operations that take place during the backup are handled with the old table copy method.  $m_{\text{V}}$ sqlbackup then turns the variable back to "0" near the end of the backup operation.

Notice that in cases where  $mysglbackup$  quits unexpectedly and does not turn old alter table back to its original value, the user will have to turn the value back to "0" manually on the server, in order to return the server to its original configuration. This should be performed if the statement "Server system variable 'old\_alter\_table' was set to '0'. Setting it to '1" appears in the early output of mysqlbackup, but the statement "Setting server system variable 'old alter table' back to '0'" does not appear before mysqlbackup quits. (Bug #25217215)

• A backup operation sometimes failed due to corruption of the copied redo log, and the corruption occurred because checksum validation for redo logs was not activated for  $mysglbackup$ . This fix restores the checksum function, so that the validation is performed when  $\text{inmod}$  log checksums=ON on the backed up server. When a chuck of redo log data fails the validation, mysqlbackup tries to reread the data from the server.

However, redo log checksum validation is not performed for offline backups, and online backups fail when the value of  $\text{inmodb}\ \log\text{checksum}$  is switched off on the server when the backup is in progress. (Bug #25057394)

- mysqlbackup logged double entries with wrong information into the backup history table for optimistic backups. (Bug #24502876)
- Backups for a slave server in a multi-source replication setup using the  $-s$ lave-info option failed. (Bug #24444950)

References: See also: Bug #21830316.

- If a backed up server was configured with [innodb\\_undo\\_tablespaces](http://dev.mysql.com/doc/refman/5.7/en/innodb-parameters.html#sysvar_innodb_undo_tablespaces) being nonzero, during a backup, mysqlbackup emitted meaningless warning messages about the tablespaces already existing in the cache. This fix removes those messages. (Bug #24400230)
- During an [apply-log](http://dev.mysql.com/doc/mysql-enterprise-backup/4.1/en/backup-commands-update.html#option_meb_apply-log) or a [copy-back-and-apply-log](http://dev.mysql.com/doc/mysql-enterprise-backup/4.1/en/backup-commands-restore.html#option_meb_copy-back-and-apply-log) operation on a backup with encrypted InnoDB tables, if no value was specified for the [--encrypt-password](http://dev.mysql.com/doc/mysql-enterprise-backup/4.1/en/backup-encrypted-innodb-options.html#option_meb_encrypt-password) option used, the operation failed with the complaint that no encryption password was specified. With this fix,  $mysqlbackup$  asks the user for the encryption password when it is in the same situation. (Bug #24364442)
- An apply-log operation failed for a backup of a server that contained tablespaces outside of its data directory. It was because those tablespaces, unlike tablespaces in the data directory, were not loaded by mysqlbackup before the apply-log operation started. This fix ensures all tablespaces are loaded. (Bug #22026145)
- When running the  $\text{backup-and-apply-log}$  $\text{backup-and-apply-log}$  $\text{backup-and-apply-log}$  command without a connection to the MySQL server, mysqlbackup could not know the correct binary log file name and binary log position for the backup; yet, at the end of the [backup-and-apply-log](http://dev.mysql.com/doc/mysql-enterprise-backup/4.1/en/backup-commands-backup.html#option_meb_backup-and-apply-log) operation, mysqlbackup still printed out some values for the binary log file name and position, which were random in nature. (Bug #21623089)

# Index

### **Symbols**

<span id="page-6-0"></span>--disable-manifest, [2](#page-1-1) --no-locking, [5](#page-4-3) --skip-unused-pages, [2](#page-1-1)

### **A**

Amazon S3, [4](#page-3-3) apply-incremental-backup, [2](#page-1-1) apply-log, [4](#page-3-3)

#### **B**

backup\_history table, [5](#page-4-3) binary log, [2](#page-1-1), [5](#page-4-3)

### **C**

cloud operations, [2](#page-1-1) cloud-basicauth-url, [4](#page-3-3) cloud-buffer-size, [4](#page-3-3) cloud-chunked-transfer, [4](#page-3-3) cloud-oauth-token, [2](#page-1-1) cloud-storage-url, [2](#page-1-1) compression, [4](#page-3-3)

#### **G**

GTID, [4](#page-3-3)

### **I**

ibbackup\_slave\_info, [4](#page-3-3) Important Change, [2](#page-1-1) incremental backup, [2,](#page-1-1) [4](#page-3-3) innodb\_open\_files, [2](#page-1-1) innodn\_data\_file\_path, [2](#page-1-1) innodn\_data\_home\_dir, [4](#page-3-3)

#### **L**

log-bin, [2](#page-1-1)

#### **O**

OAuth, [2](#page-1-1) OpenSSL, [5](#page-4-3) OpenStack, [2](#page-1-1)

### **S**

server\_uuid, [2](#page-1-1) ssl-mode, [4](#page-3-3)

#### **T**

tablespace ID check, [2](#page-1-1)

#### **V**

validate, [2](#page-1-1)